## **GIGABYTE**

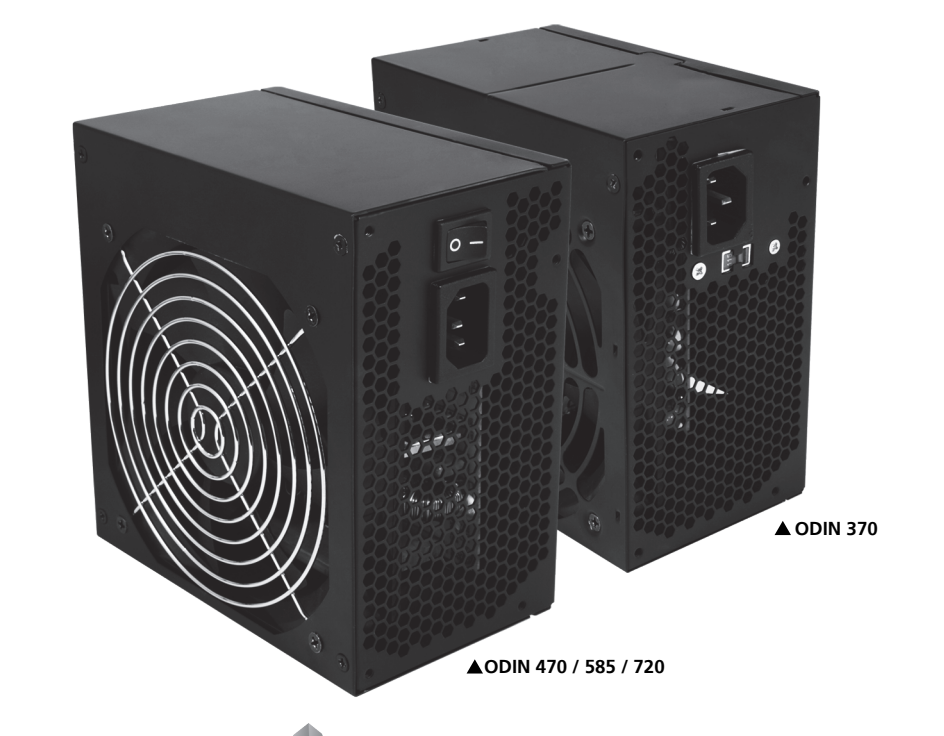

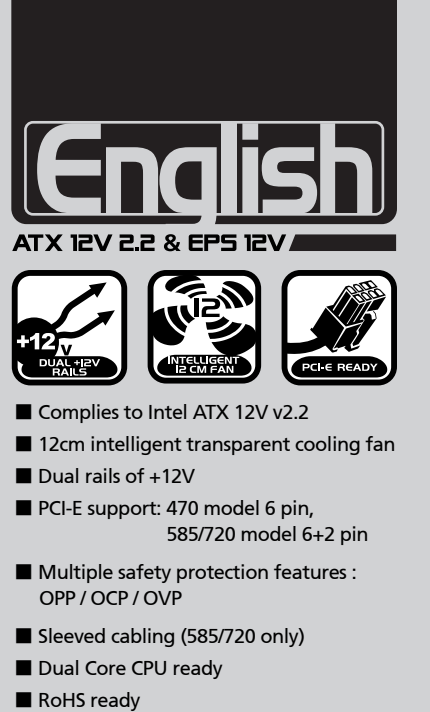

■ Active PFC (none for 370N)

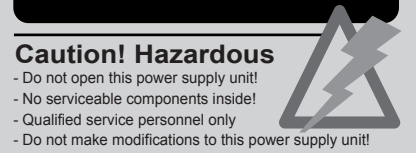

## Low Acoustic High Efficiency Silent Performance

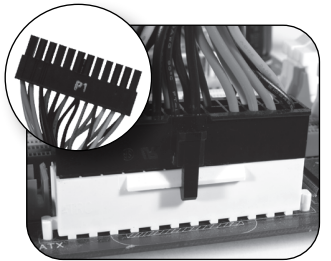

24 Pin Main Power Connector Head

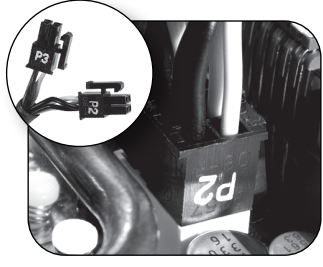

4+4 Pin ATX/EPS CPU Power Connector Head

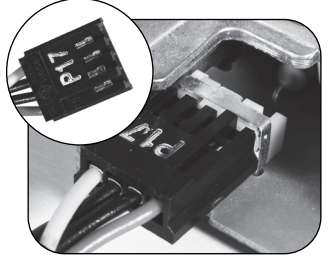

S-ATA HDD Connector Head 4 Pin Peripheral Connector

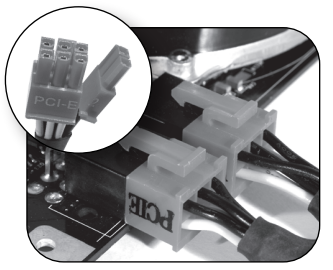

PCI-E 2.0, 6+2 Pin Connector Head ( 585 / 720 only )

## **The following are not covered by the warranty:**<br>- Using the product incorrectly or in a manner other than the designed purpose.<br>- Nonobservance of the proper operation provided.

- 
- 
- Malfunction due to interference from other devices. Unapproved modification of the product.
- Consequential damage to other objects due to the product's fault.
- 
- Malfunction arising from natural hazards E.g. earthquake, lightning, fire, and floods.<br>- The product's warranty label has been removed or damaged.<br>- The devices inside, including power supply, hard disk, CD-ROM drive, m
- etc, are not detached from the casing prior to transportation of the computer system, resulting in<br>damage to the casing or computer-related devices.<br>- Any loss/damage caused by failure to follow the installation process wi

Head

PCI-E, 6 Pin Connector Head

( 470 only )

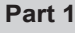

- If your system does not have a power supply installed, please skip to Part 2.
- 1. Turn off power and disconnect power cable.
- 2. Disconnect all connectors from your existing power supply.
- 3. Remove your existing power supply.

## **Part 2**

- 1. Install your ODIN Power Supply.
- 2. Connect all power connectors to the motherboard and all devices as needed.

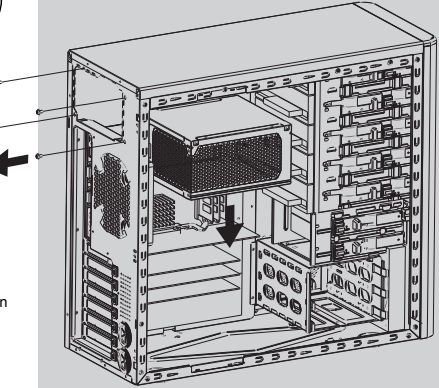

FDD Connector Head